MiXiM – The Physical Layer An Architecture Overview

Karl Wessel, Michael Swigulski, Andreas Köpke, **Daniel Willkomm**

2<sup>nd</sup> International workshop on OMNeT++ Rome, March 6th 2009

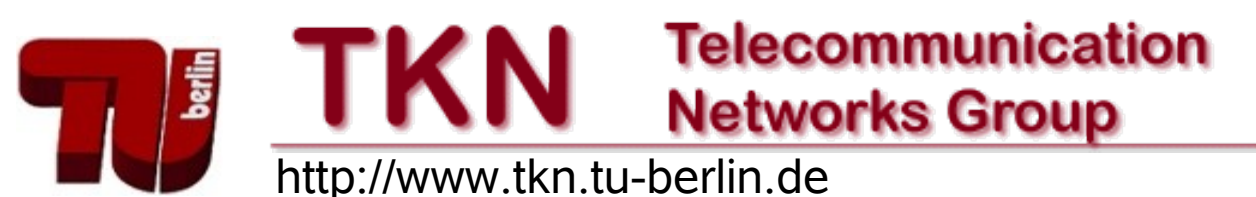

#### **Outline**

- **MiXiM Introduction**
- Motivating Example
- **MiXiM PHY Architecture**
- **Interaction Example: Receiving an AirFrame**
- **Example 2 Common Model for Analog Effects**
- The Mapping Concept

#### MiXiM Introduction

- MiXiM is a combination of several frameworks for wireless simulations in OMNeT++
	- Mobility Framework (MF)
	- Channel Simulator (ChSim)
	- **NacSimulator**
	- Positif framework

■ For an overview of MiXiMs capabilities see last years paper:

#### *Simulating Wireless and Mobile Networks in OMNeT++ The MiXiM Vision*

This years paper: Focus on PHY architecture

# Challenges in PHY layer simulation

- $\blacksquare$  Example: 802.11n
	- Multiple channels
	- Multiple frequencies (OFDM)
	- **Multiple antennas (MIMO)**
	- Multiple bit rates (header, message body)
	- Forward error correction
- **Suppose you want to examine co-existence with an** 802.15.4 based sensor network, this requires a PHY that
	- Treats time, frequency and space as separate dimensions
	- Works with in-system and out-of-system interferers
	- Evaluates the influence of coding (DSSS vs OFDM+FEC)
- **The MiXiM PHY architecture gives a hand in writing it**

### Elements of a wireless transmission

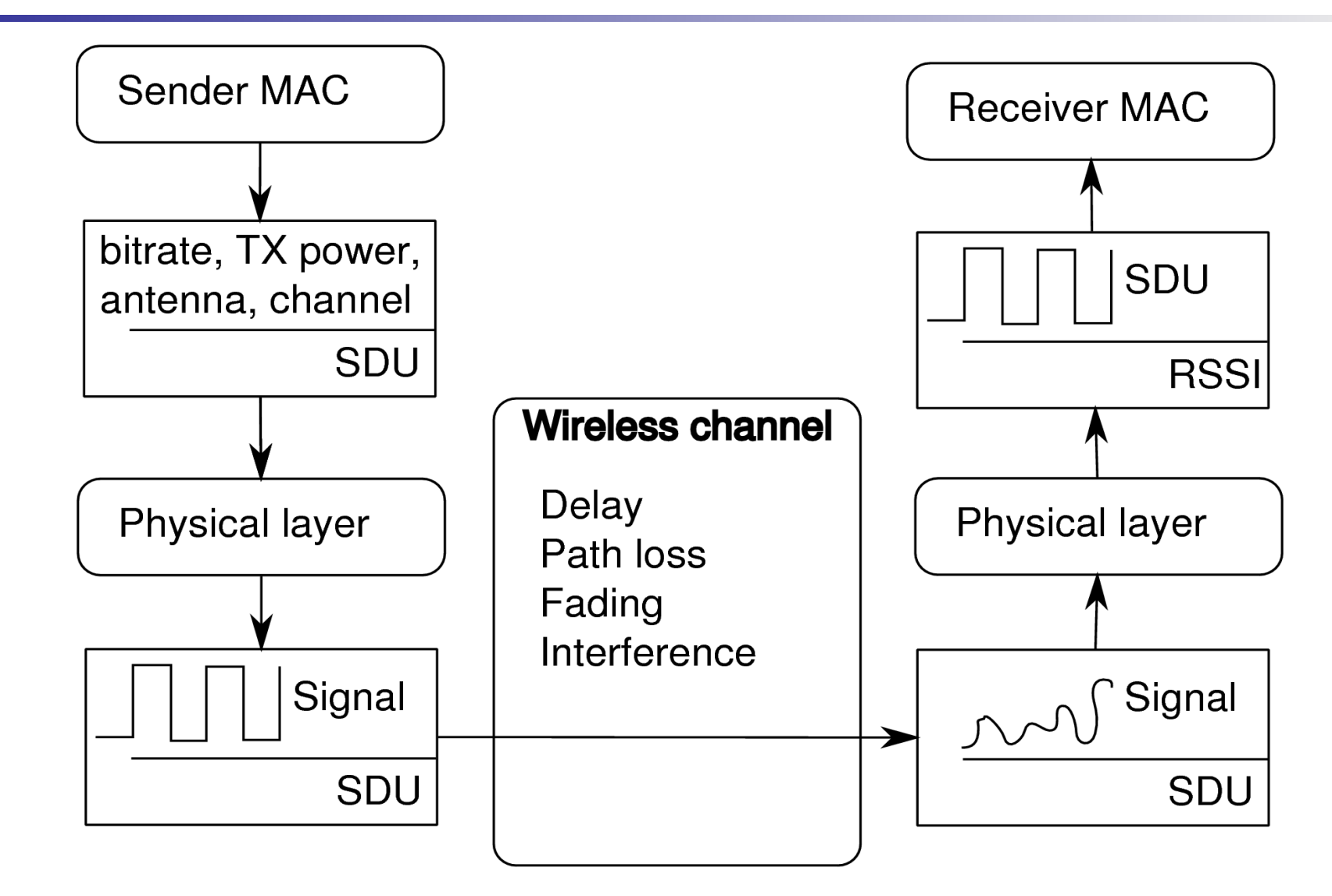

# PHY Requirements (I)

- **Sending of messages** 
	- Interface to MAC to set appropriate parameters
		- Sending power, modulation, …
		- Radio switching
- **Receiving of messages** 
	- Modeling propagation and transmission delay
	- Frame synchronization / frame detection
	- **SINR calculation / bit error analysis**
- **Channel sensing** 
	- RSSI / channel state estimation

# PHY Requirements (II) - The Signal Concept

- Modeling of the message as an electromagnetic wave
	- **Nultiple dimensions** 
		- $\blacksquare$  Time
		- Frequency
		- **Space**
	- **Influences of the environment on the message** 
		- Pathloss
		- **Shadowing**
		- **Fading**
	- **Antenna models** 
		- Antenna gain
		- MIMO

# MiXiM PHY Architecture Overview

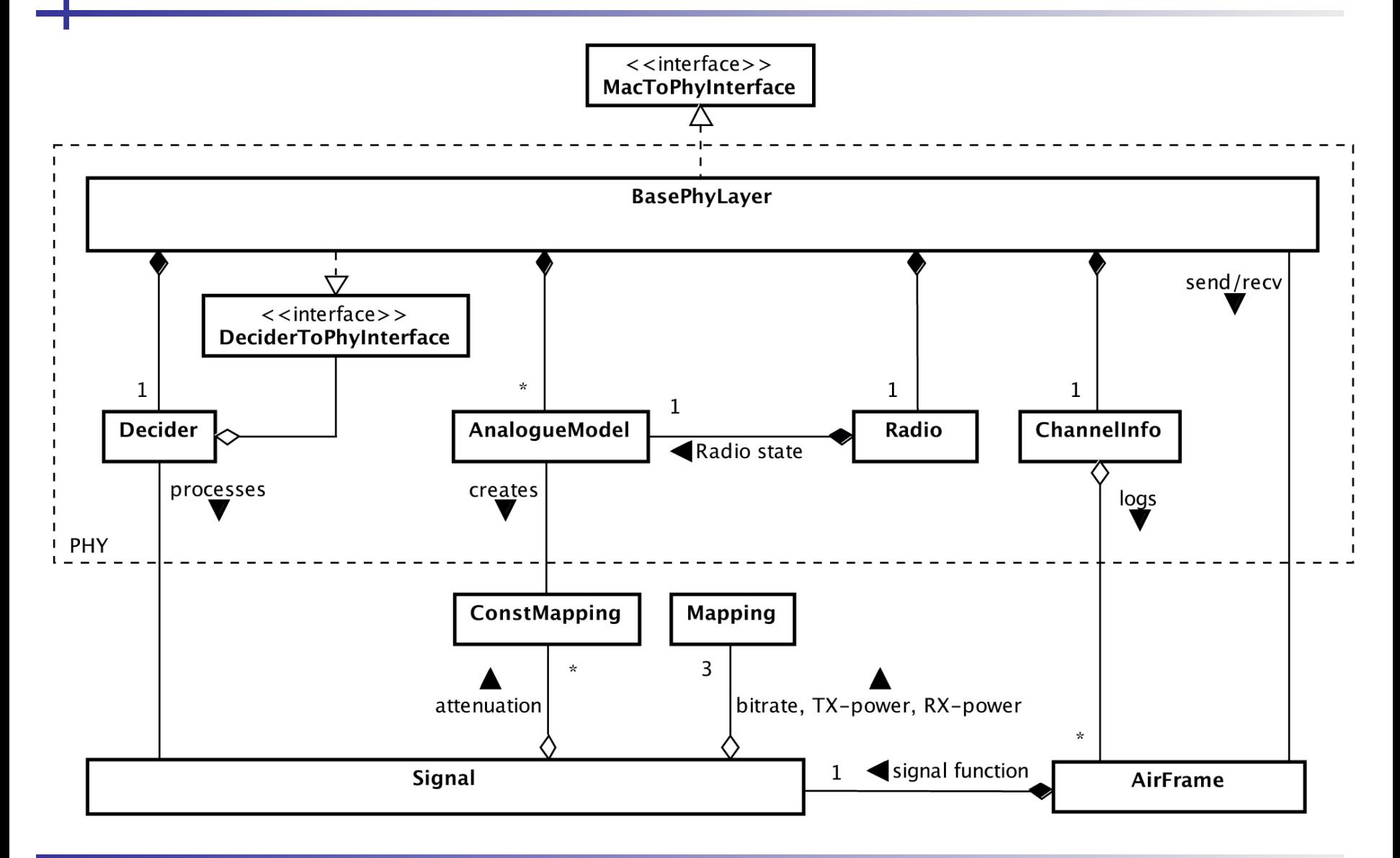

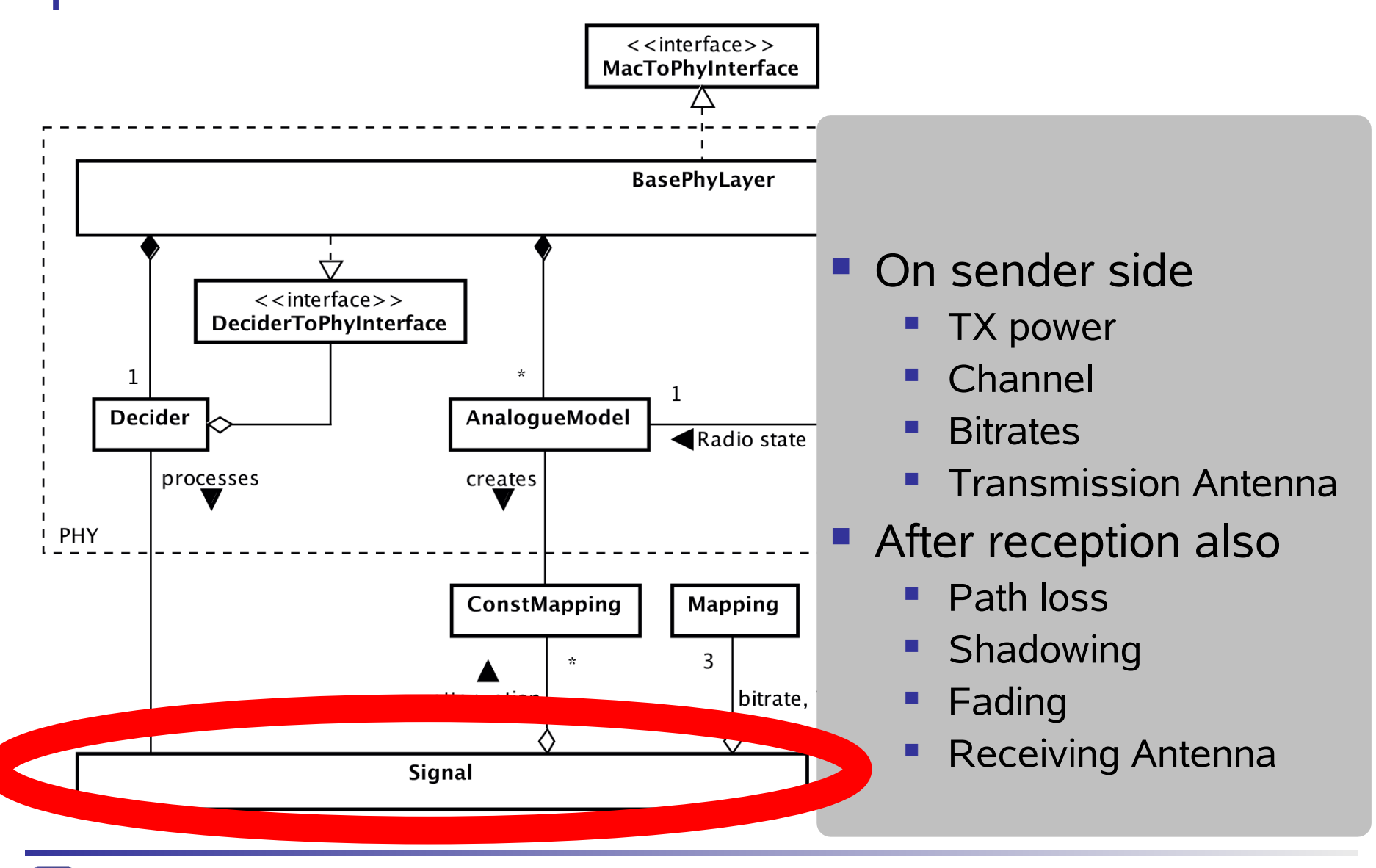

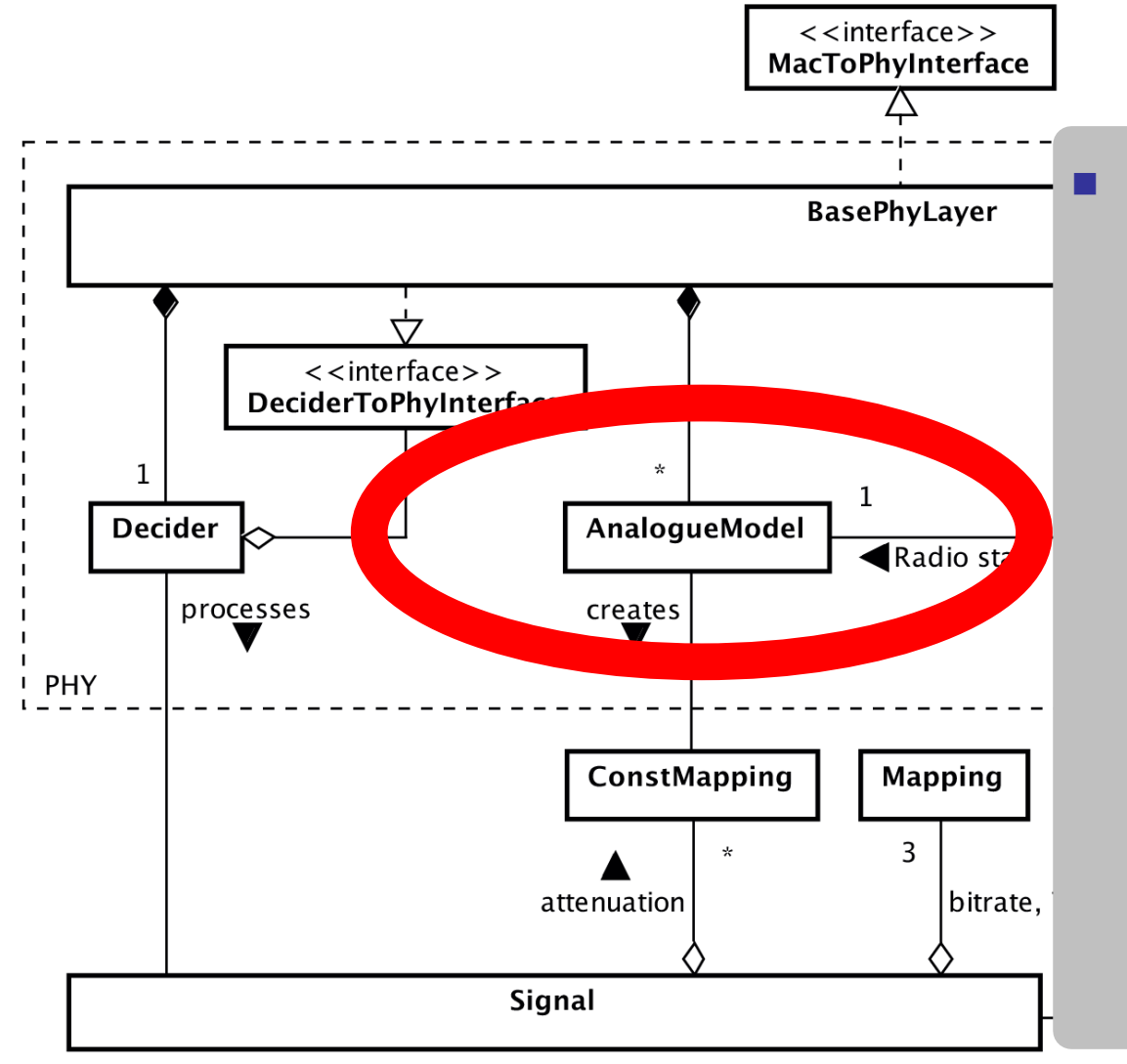

#### **Computes**

- Path loss
- **Shadowing**
- **Fading**
- **Antenna Gain**

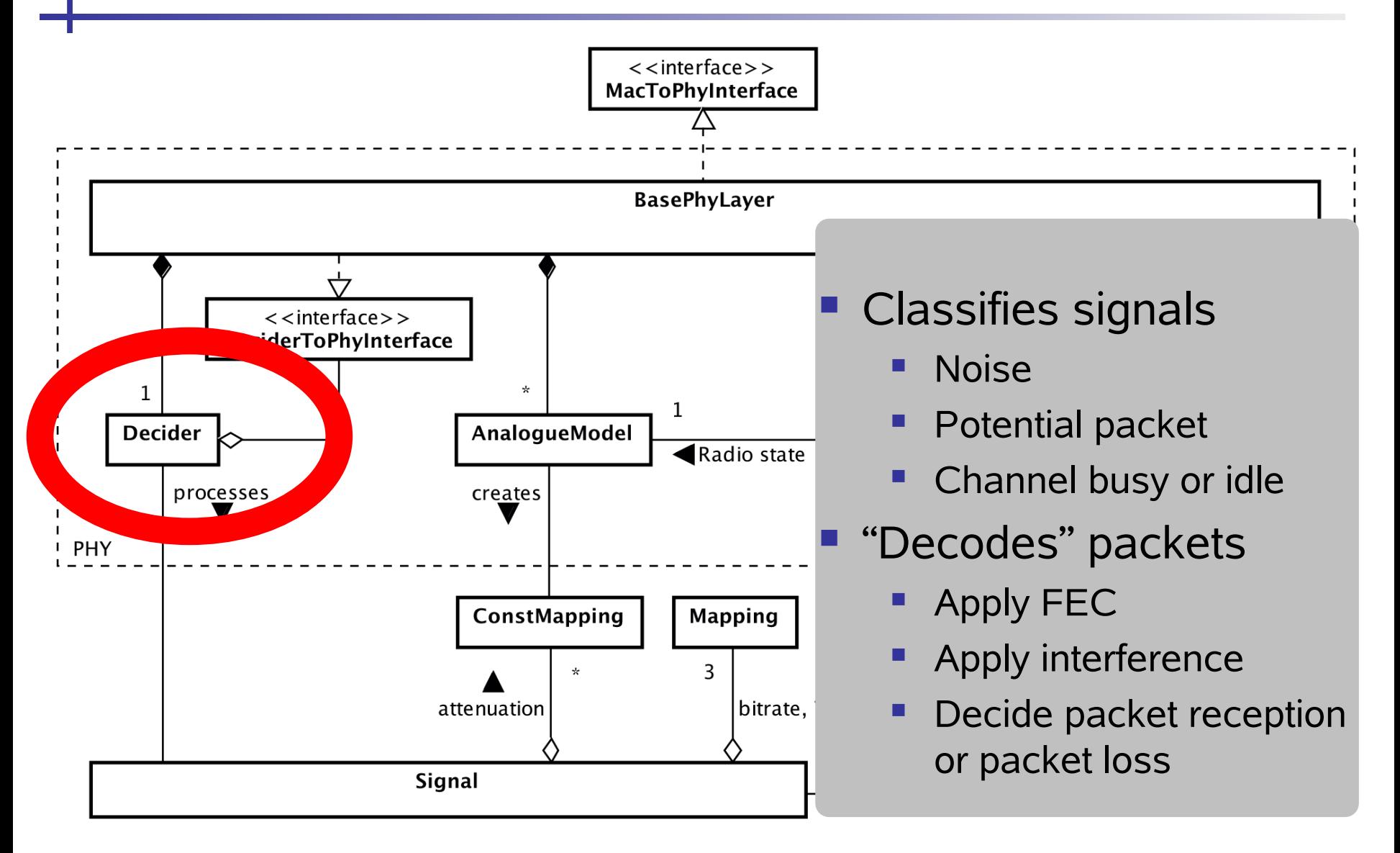

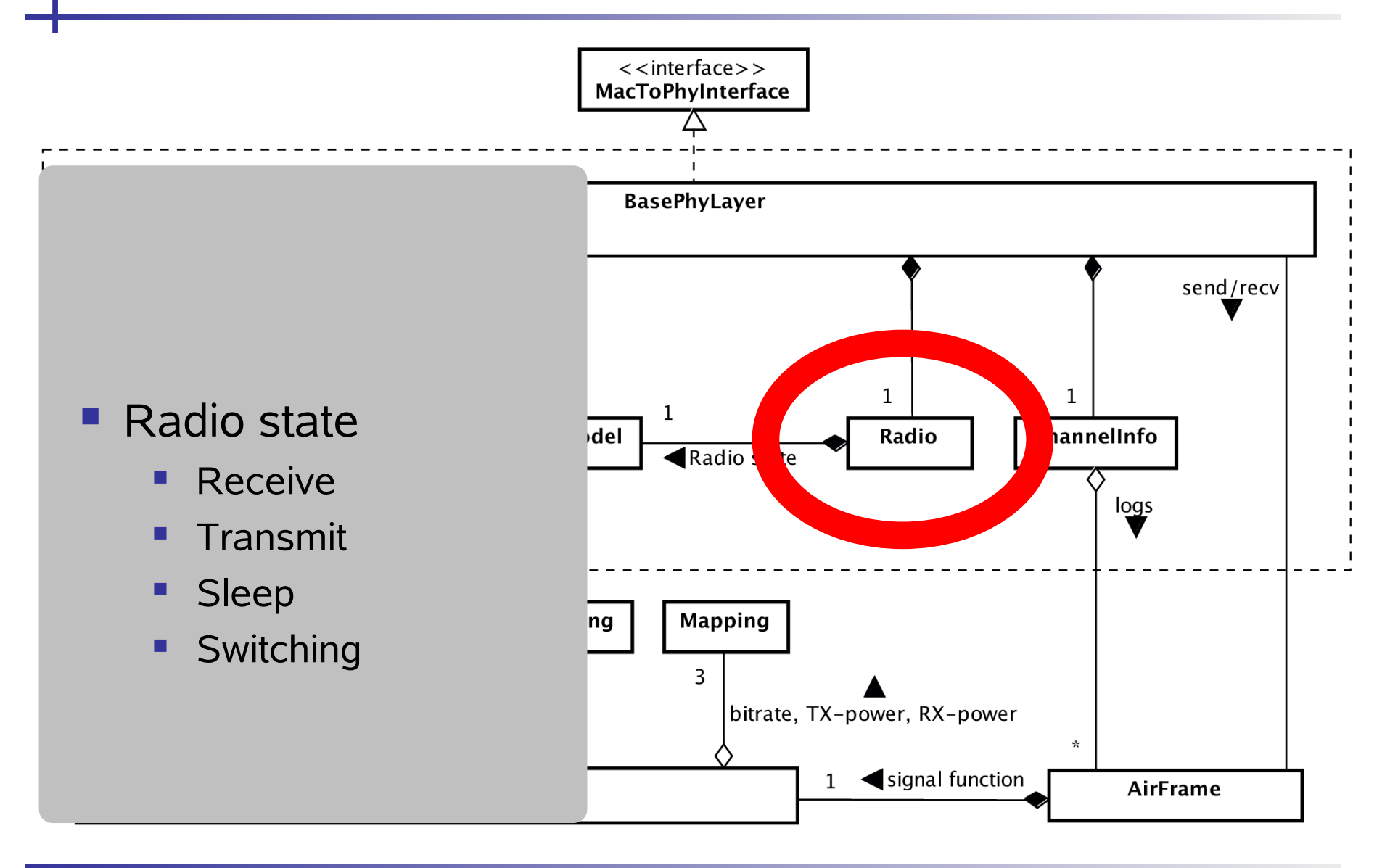

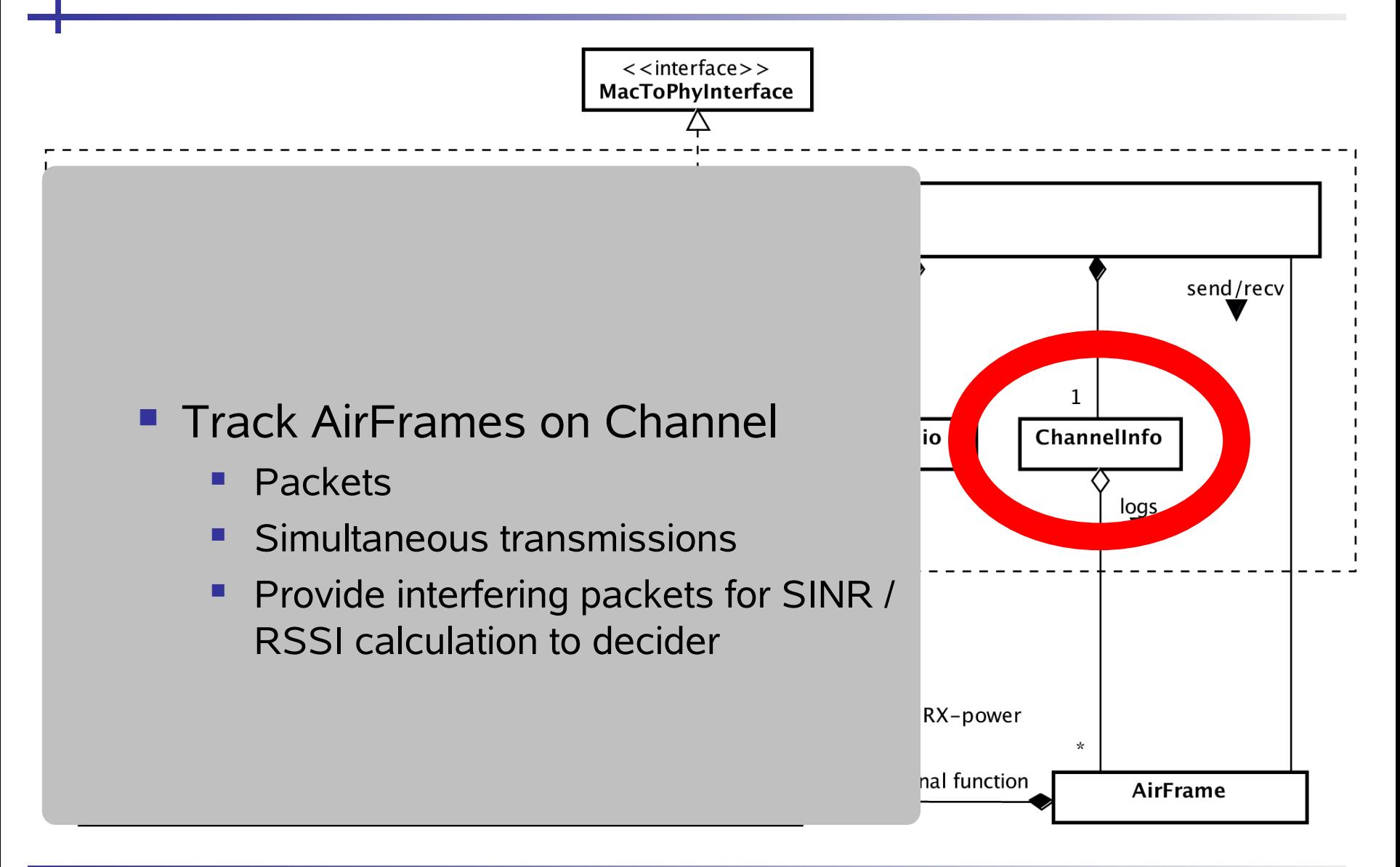

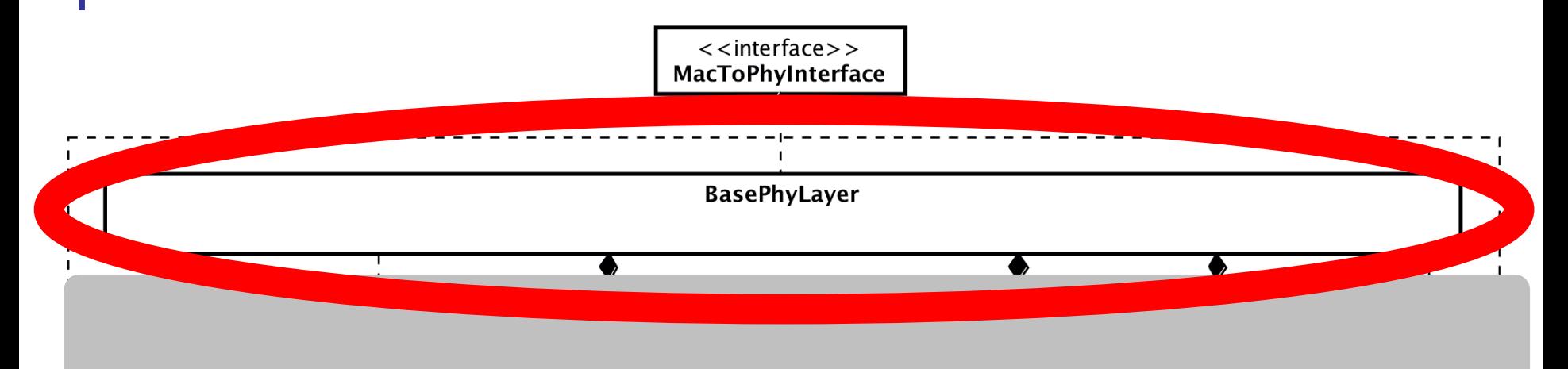

- Only OMNeT++ module
	- Reception of OMNeT++ messages
	- **Transmission of OMNeT++ messages**
	- **Configuration of used models**

## Summary: PHY Class Model

- BasePhyLayer: Interface to OMNeT++
- **Signal: Container for analogue aspects**
- **AnalogueModels: Fading, path loss, shadowing,...** 
	- **You can sepcify an arbitrary number of AnalogueModels**
- ChannelInfo: Track state of wireless medium
- Radio: Transmitting / receiving / sleeping
- Decider: Abstract MAC requirements, "convert" analogue signal to bit/packet errors
	- Can be easily exchanged / extended

# **Interaction Example: Receiving an AirFrame**

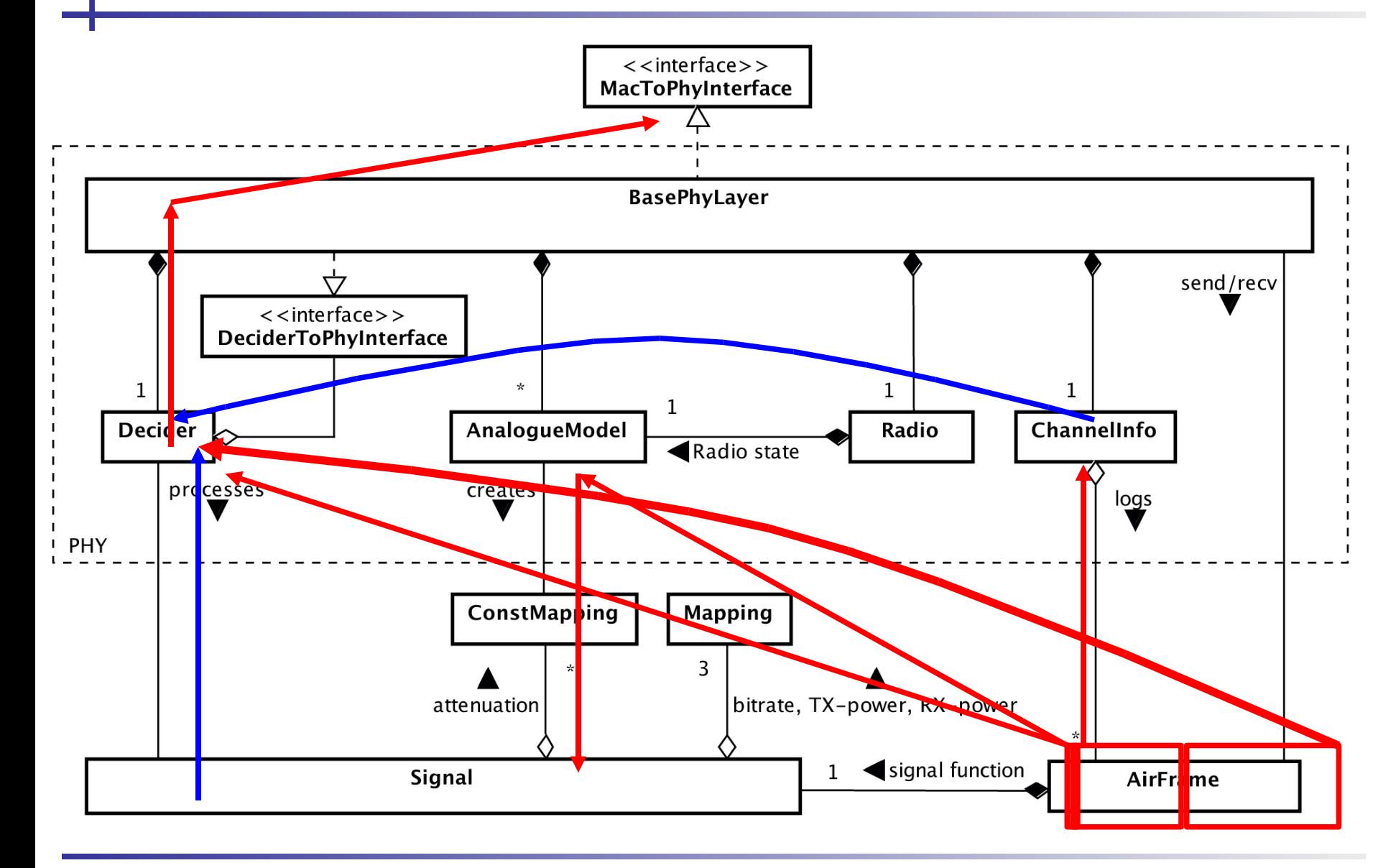

# Applying analogue models

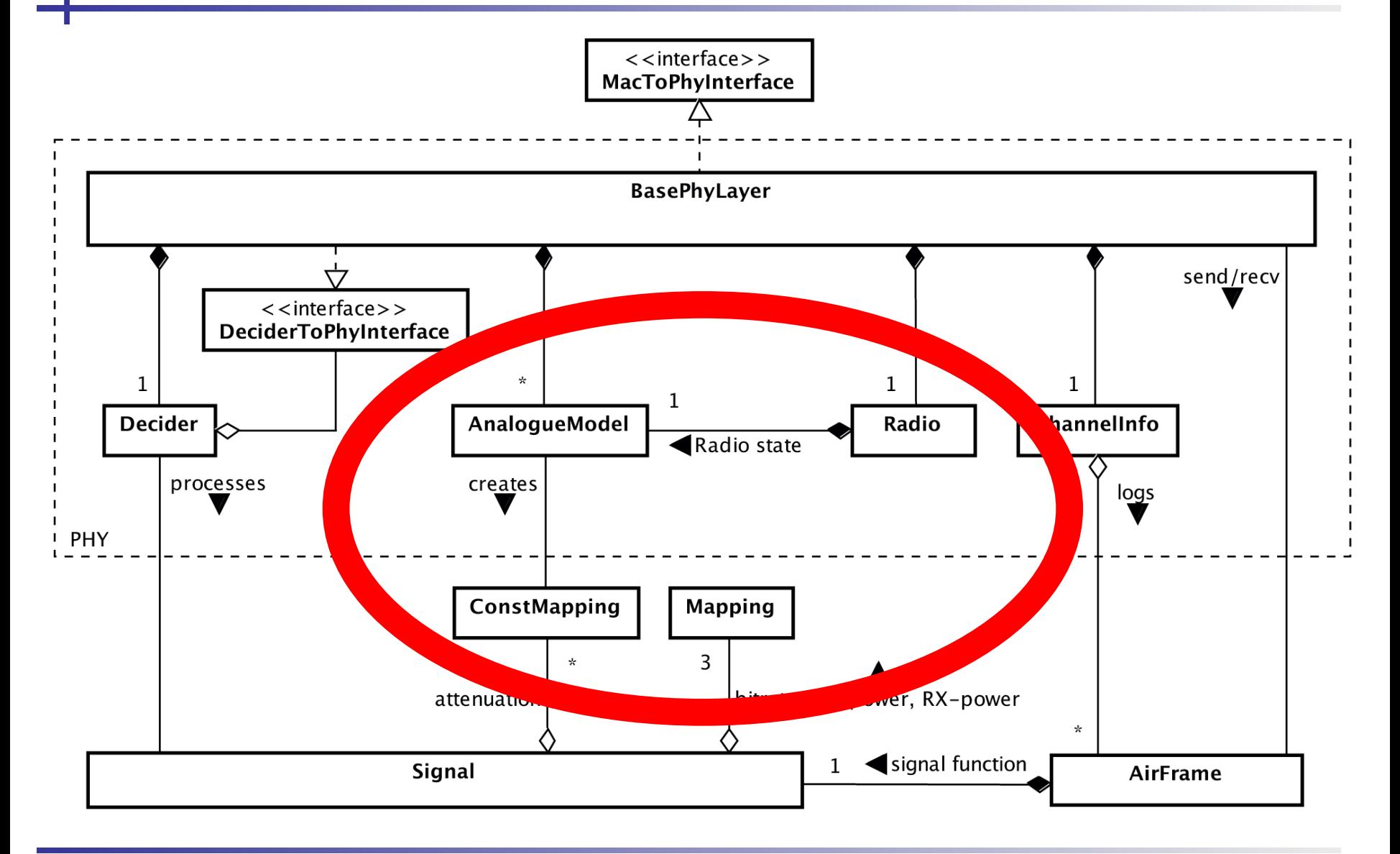

#### Common Model for Analogue Effects

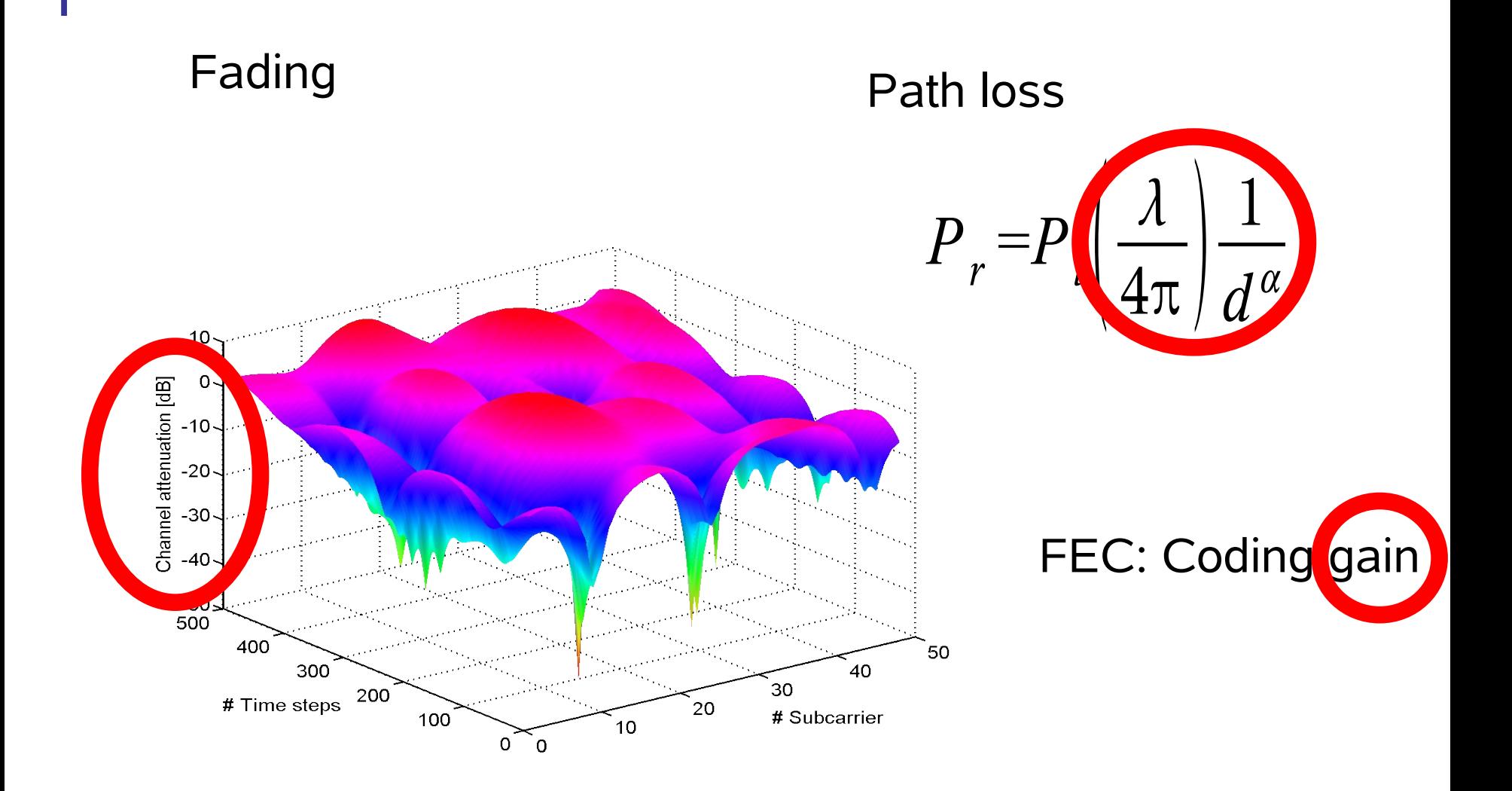

# Mapping

**FEC, fast fading, slow fading, path loss and antenna** gain can all be expressed as a mapping:

$$
P_{RX} = f(t, f, s) P_{TX}
$$

**Radio state can be expressed in a similar fashion** 

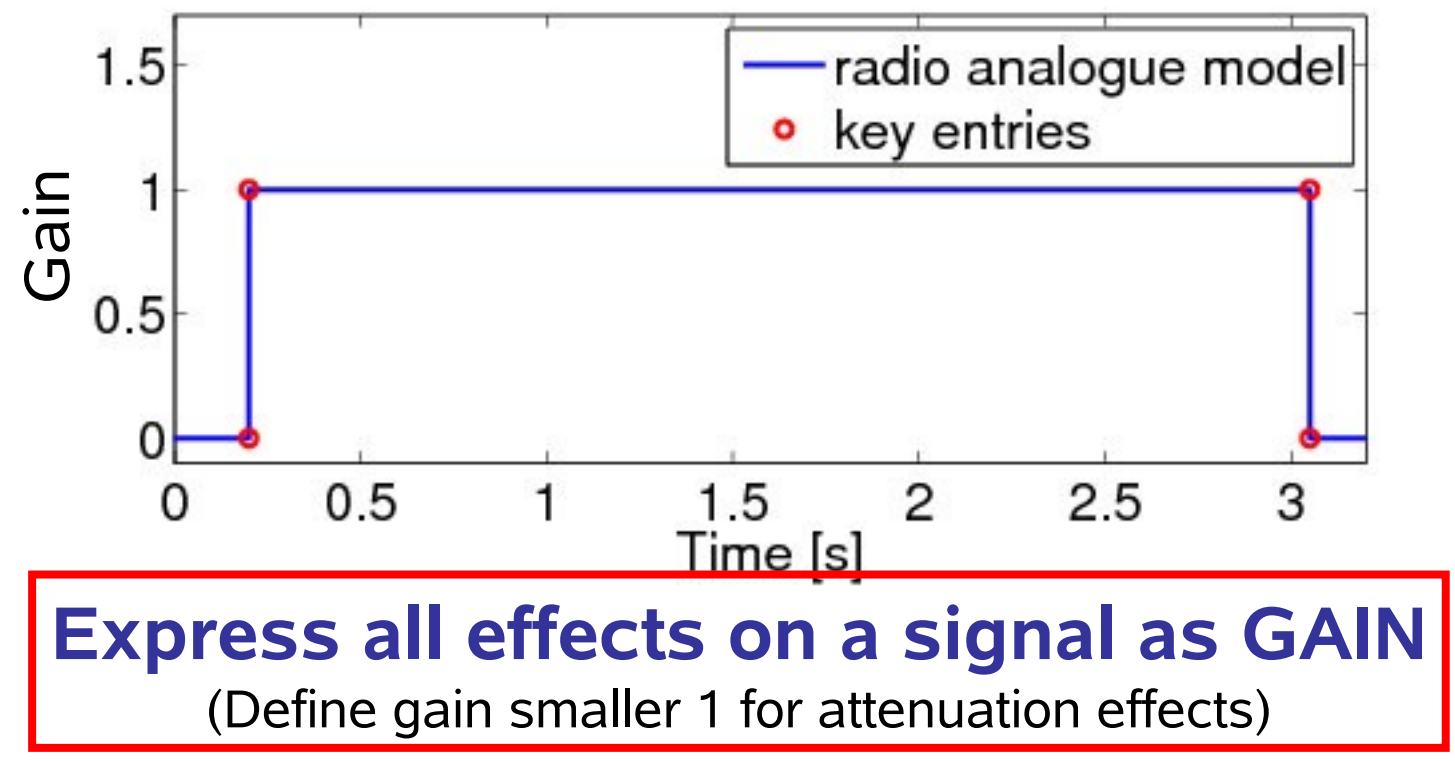

## How to Handle Different Dimensions?

- **Problem: dimension mismatch, e.g.:** 
	- Radio: define gain in one dimension
	- **Transmitter: defines a two-dimensional signal (time,** frequency)
- **How to compute the received power?**

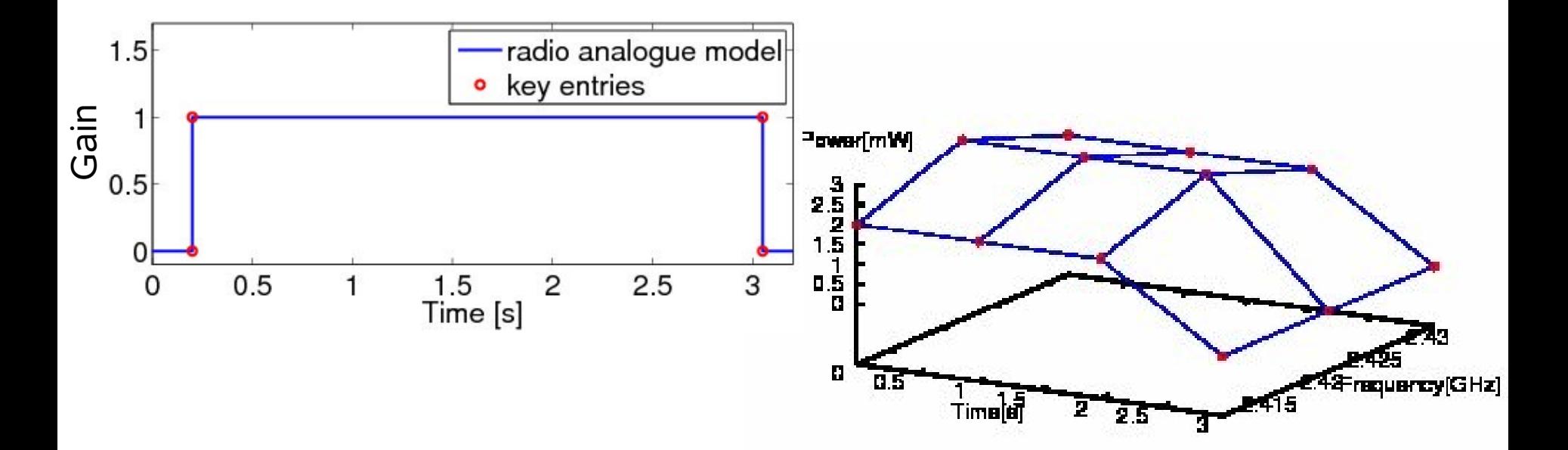

# **Fill Mapping**

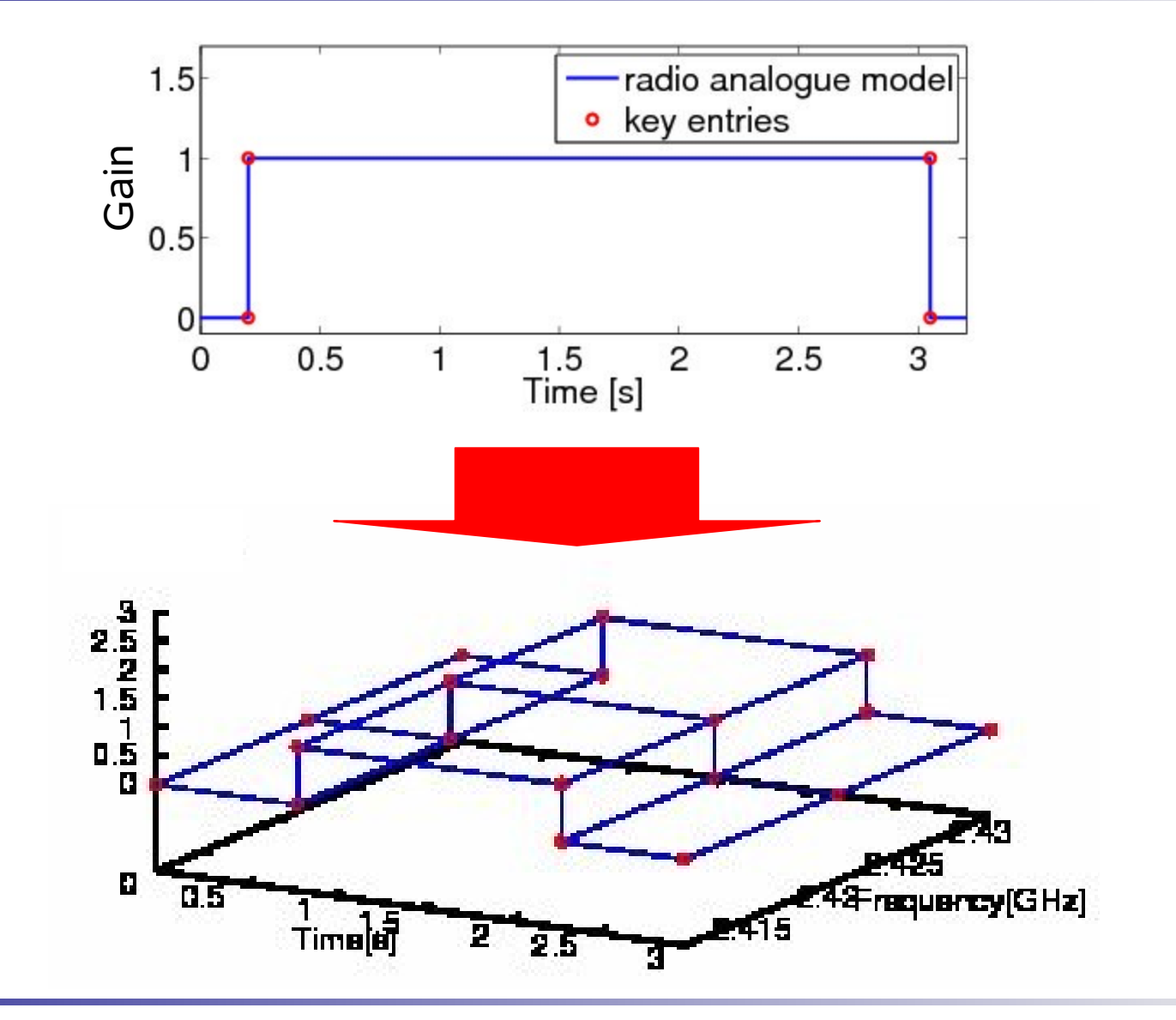

# **Multiply Mappings**

**RX** power

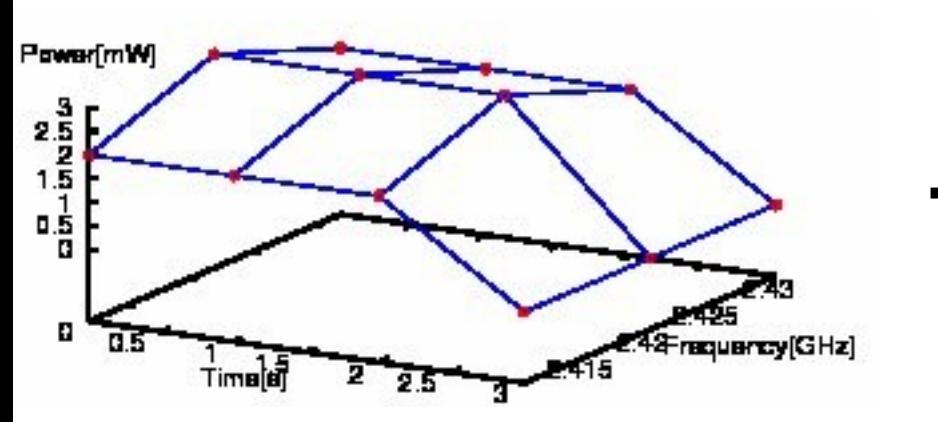

**Radio state** 

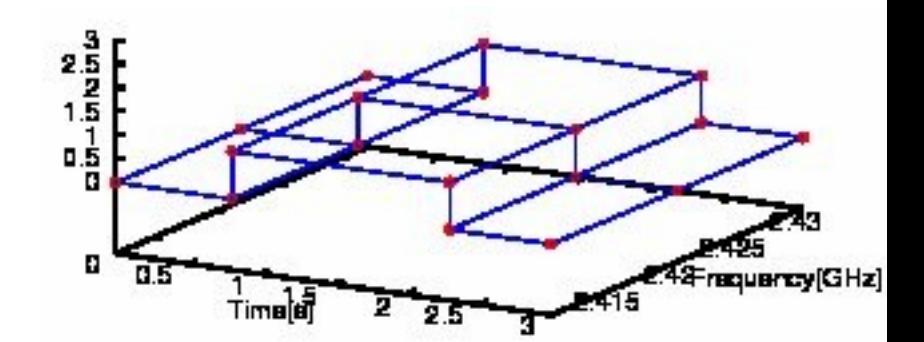

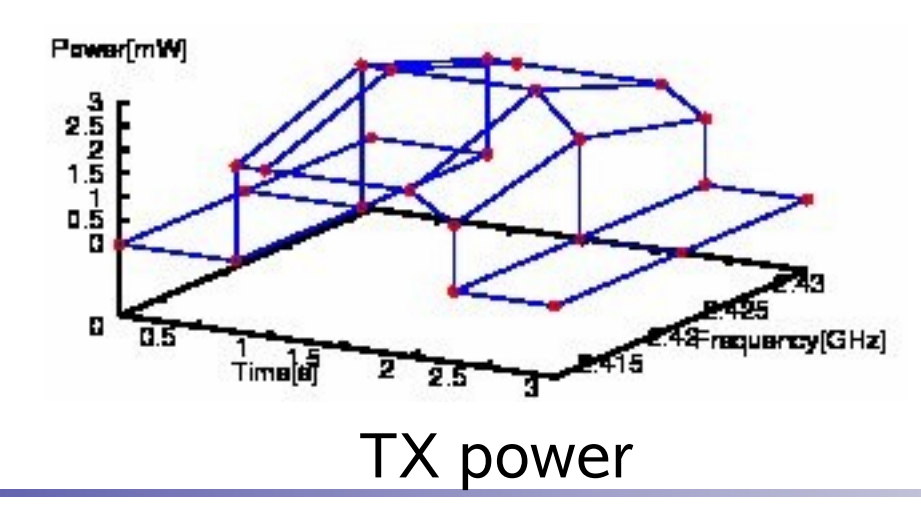

#### Mapping Key Entries

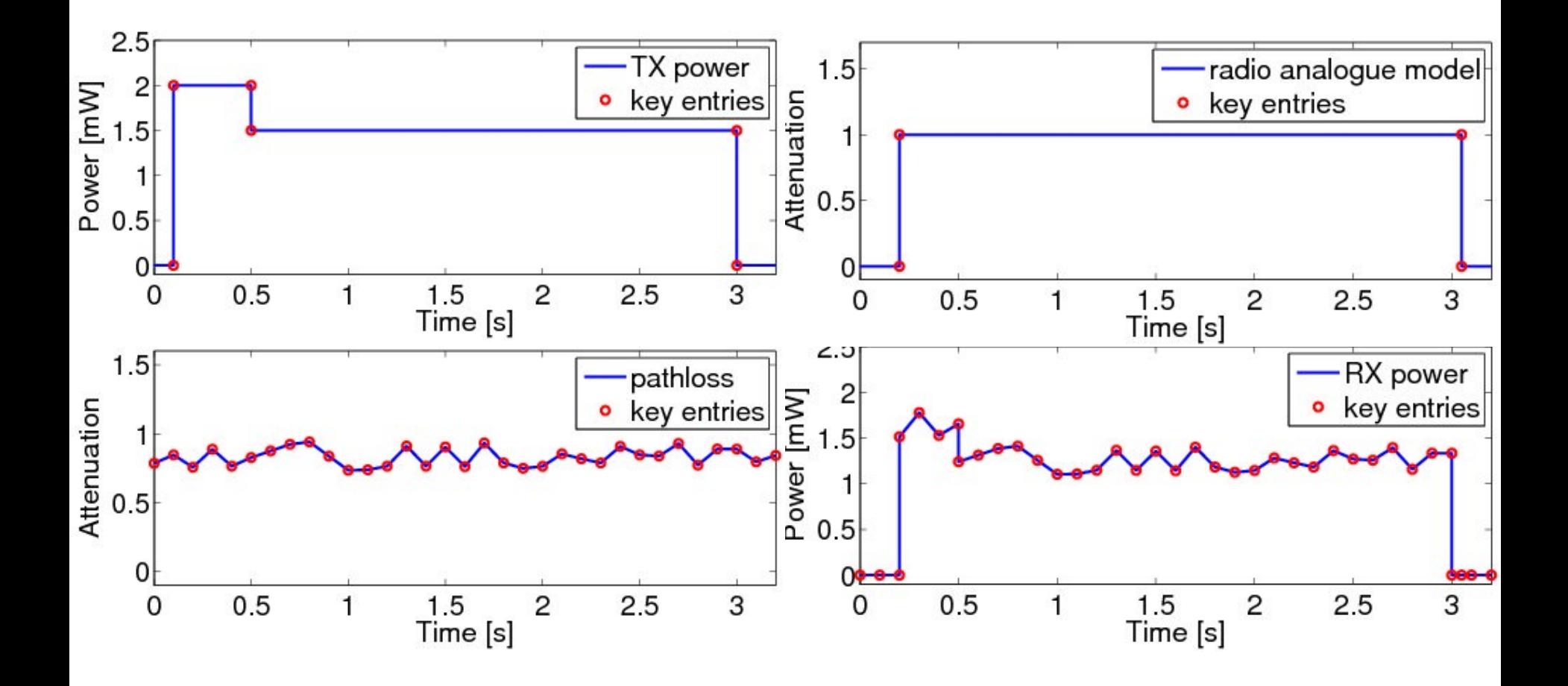

# **Conclusion**

- **The MiXiM PHY architecture** 
	- $\blacksquare$  Enables researchers to explore all three dimensions of a signal (time, frequency and space) to derive better protocols
	- Provides utilities that help to cope with the resulting complexity
	- Allows very complex and realistic models, while simple models are still fast
	- **-** Allows a high degree of re-use due to its modularity

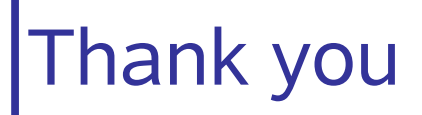

## Questions? Comments?

Hands-on Tutorial:

Write your own MiXiM PHY

Today, 6pm

Requirements:

OMNet++ 4rc2, MiXiM, Tutorial code

Please prepare before coming, ask me if you have problems